# **ERA - Scénario #14739**

# **ERA devrait permettre d'utiliser des variables Créole pour définir les plages horaires**

22/01/2016 14:19 - Emmanuel IHRY

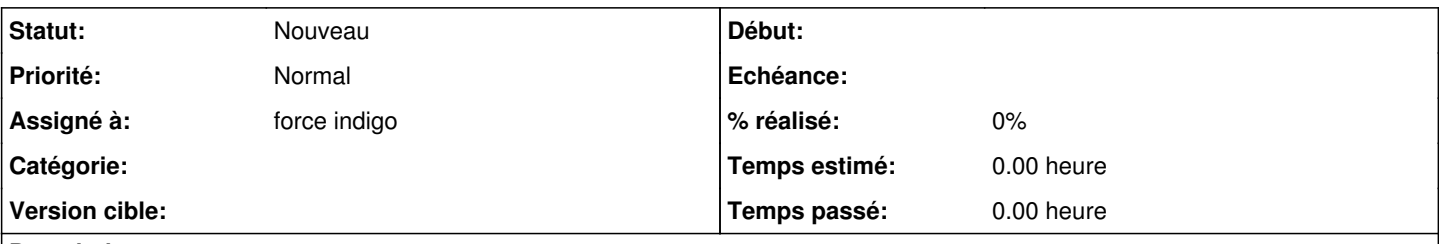

# **Description**

rajouter la possibilité d'utiliser une variable CREOLE dans la définition des plages horaires afin de laisser aux services la gestion de celles-ci via le zéphir.

### **Historique**

## **#1 - 08/02/2016 08:50 - Thierry Bertrand**

- *Projet changé de eSSL à ERA*
- *Temps estimé mis à 2.00 h*
- *Tâche parente changé de #14734 à #14923*
- *Restant à faire (heures) mis à 2.0*

Les plages horaires sont actuellement implémentées dans ERA mais le sont "en dur" sur le modèle.

Pour une problématique d'astreintes au MEDDE, il serait opportun de les rendre paramétrables via gen\_config et donc de permettre l'utilisation de variables creole.

### **#2 - 24/02/2016 16:12 - Joël Cuissinat**

*- Version cible sprint 2016 04-06 - Equipe PNE-SR supprimé*

### **#3 - 02/11/2017 10:23 - Joël Cuissinat**

- *Temps estimé changé de 2.00 h à 8.00 h*
- *Restant à faire (heures) changé de 2.0 à 8.0*

### **#4 - 02/11/2017 10:58 - Joël Cuissinat**

- *Début 25/01/2016 supprimé*
- *Temps estimé 8.00 h supprimé*
- *Tâche parente #14923 supprimé*
- *Restant à faire (heures) 8.0 supprimé*

#### **#5 - 02/11/2017 11:00 - Joël Cuissinat**

- *Tracker changé de Tâche à Scénario*
- *Sujet changé de Créolisation plage horaires IPTABLE à ERA devrait permettre d'utiliser des variables Créole pour définir les plages horaires*
- *Assigné à mis à force indigo*
- *Points de scénarios mis à 5.0*

Le plus difficile sera certainement d'ajouter les champs dans l'interface car glade-2 n'est pas compatibles avec les distributions récentes (et même moins !).